### **Part 3: Advanced State Space Methods**

### **Overview**

 $\Box$  **Will present three examples of advanced state space methods for alleviating state explosion.**

#### $\mathcal{L}_{\mathcal{A}}$ **The comback method:**

- Relies on hash-compaction for compact storage of states.
- State reconstruction to ensure full state space coverage.

#### **The sweep-line method:**

 Exploits progress to delete states from memory during state space exploration.

#### $\mathcal{L}_{\mathcal{A}}$ **State space partitioning:**

- Divides the state space into partitions.
- Applied in distributed and external memory model checking.

#### **The ComBack Method -Extending Hash Compaction with Backtracking**

**The ComBack Method – [Extending Hash Compaction](http://www.daimi.au.dk/~mailund/ps/tacas2001.ps)  [with Backtracking.](http://www.daimi.au.dk/~mailund/ps/tacas2001.ps)** 

*M. Westergaard, L.M. Kristensen, G.S. Brodal, and L. Arge.* **Proceedings of Petri Nets 2010, LNCS 4546, pp. 445-464, Springer, 2007.**

**The ComBack Method Revisited – [Caching Strategie](http://www.daimi.au.dk/~mailund/ps/tacas2001.ps) [and Extensions with Delayed Duplicate Detection.](http://www.daimi.au.dk/~mailund/ps/tacas2001.ps)  S. Evangelista,** *M. Westergaard, L.M. Kristensen. Transactions on Petri Nets and Other Models of Concurrency***, LNCS 5800 pp. 189-215, Springer, 2009.** 

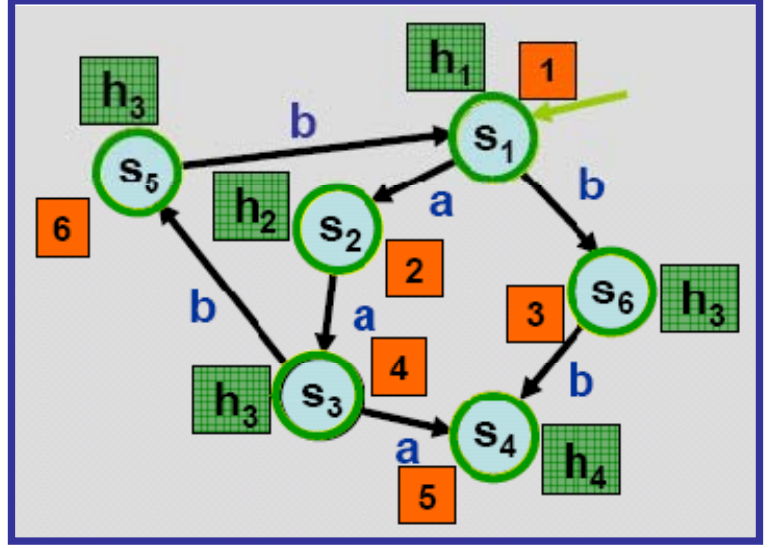

# **The Hash Compaction Method**

**[Wolper&Leroy'93, Stern&Dill'95]**

 $\Box$  **Relies on a hash function H for memory efficient representation of visited (explored) states:**

$$
H: S \rightarrow \{0,1\}^w
$$

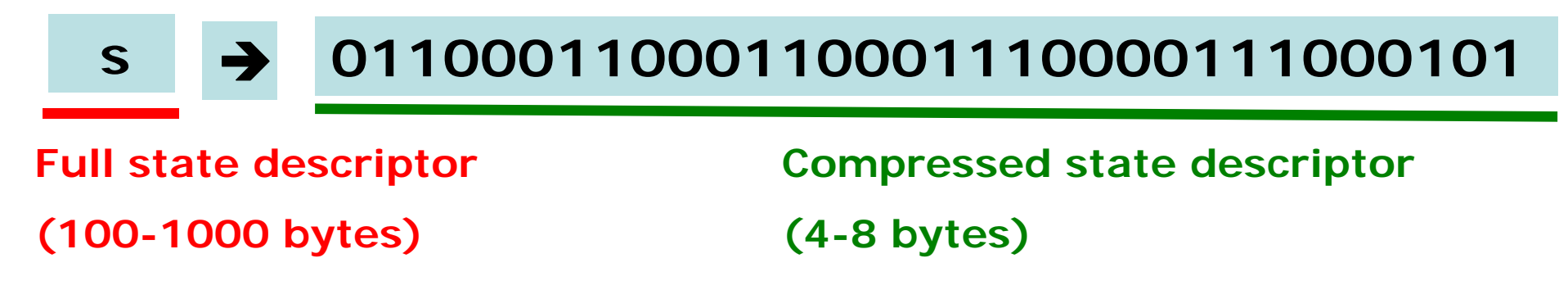

 **Only the compressed state descriptor is stored in the state table of visited states.**

### **Example: Hash Compaction**

 $\mathcal{L}_{\mathcal{A}}$  **Cannot guarantee full state space coverage due to hash collisions:Compressed state** 

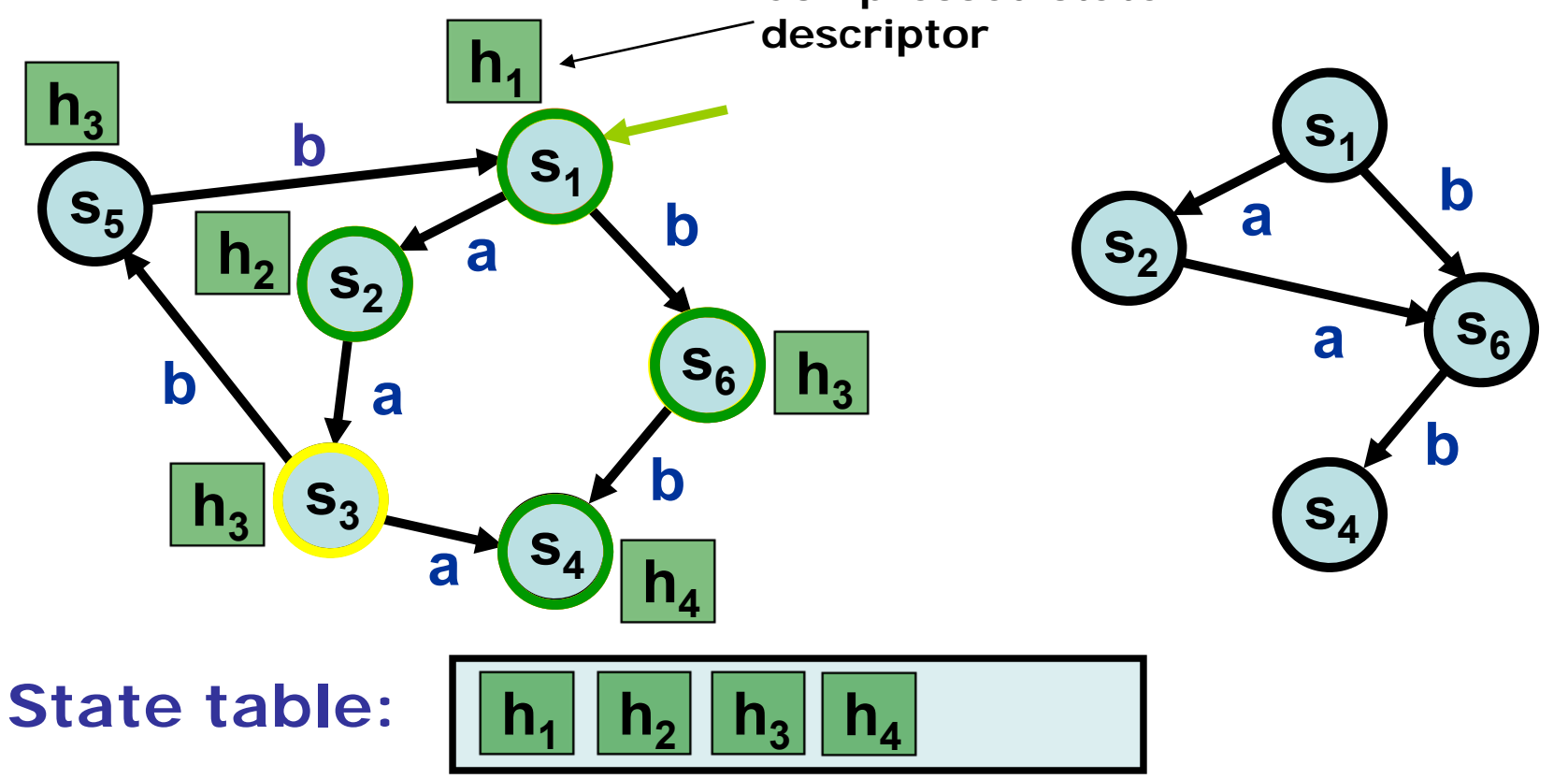

#### **The Comback Method**

- $\mathcal{L}_{\mathcal{A}}$  **Reconstruction of full state descriptors to resolve hash collisions during state space exploration.**
- $\mathcal{L}_{\mathcal{A}}$  **Reconstruction is achieved by augmenting the hash compaction method:**
	- A state number is assigned to each visited state.
	- The state table stores for each compressed state descriptor a collision list of state numbers. **to detect (potential) hash collisions**
	- A backedge table stores a backedge for each state number of a visited state. **to reconstruct full state descriptors**

### **Example: The ComBack Method**

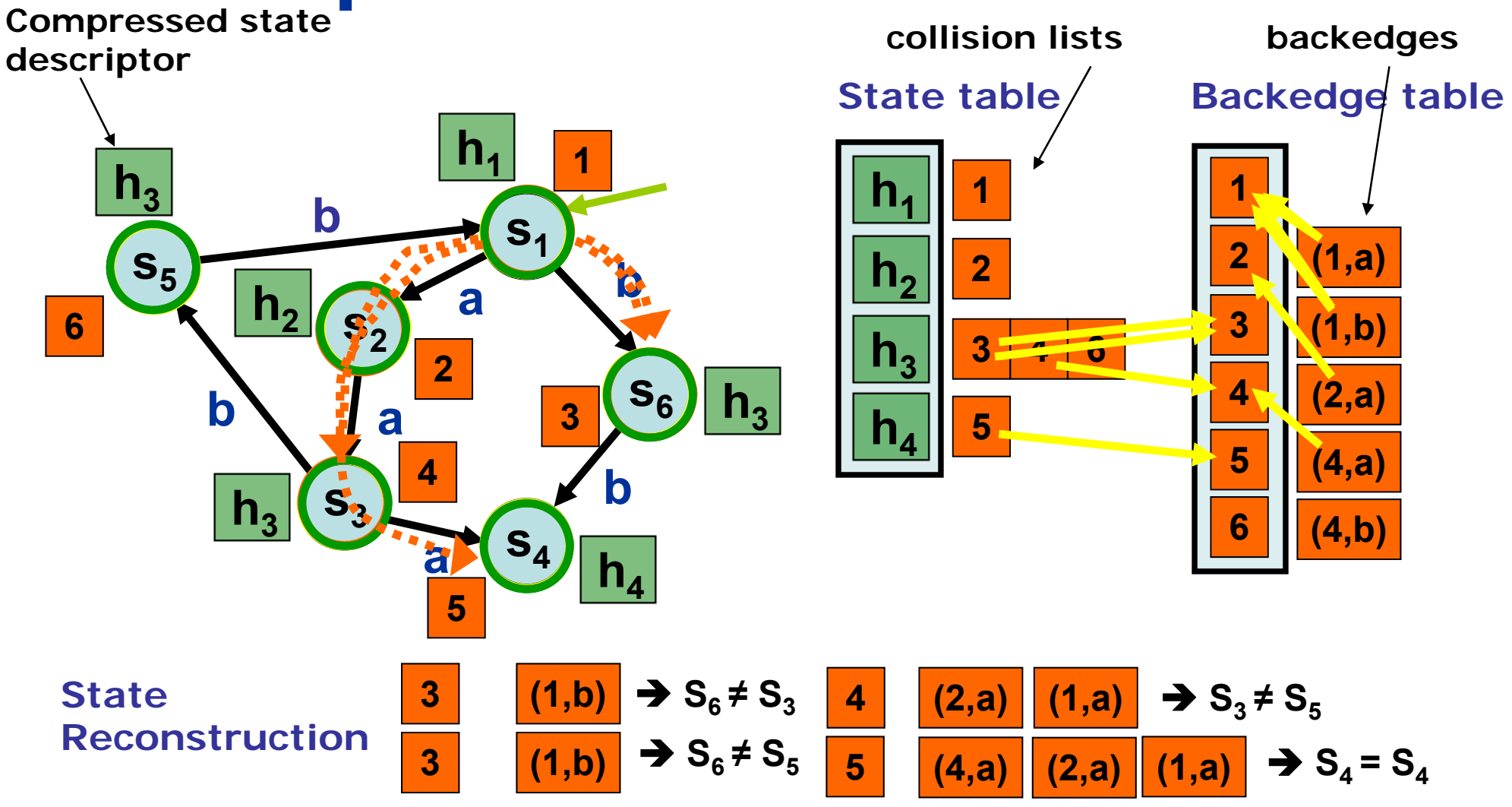

#### **Collision list**

#### **Backedge table**

#### **Transition relation**

**?**

**=**

State space of the mobile1 example

### **Main Theorem**

- $\blacksquare$  **ComBack algorithm terminates after having processed all reachable states exactly one.**
- **The elements in the state table and the backedge table can be represented using:**

 $\left|\text{reach}(s_I)\right| \cdot (w_H + 3 \cdot \left[\log_2 \left|\text{reach}(s_I)\right|\right] + \left[\log_2 |T|\right]) \; \text{bits}$ 

**Overhead compared to hash compaction**

 $\blacksquare$ **Number of state reconstructions bounded by:**

$$
\text{max}_{{h}_k \in \hat{H}} \; |\hat{h}_k| \cdot \textstyle\sum_{s \in \text{reach}(s_I)} \textit{in}(s_\textit{\;})
$$

### **Implementation**

#### $\mathcal{L}_{\mathcal{A}}$ **Implementation in ASAP:**

- State table with collision lists implemented using a hash table.
- Backedge table implemented as a dynamic array.
- $\mathcal{L}^{\mathcal{A}}$ Compressed state descriptors and state numbers: 31 bit UI.
- Breadth-first (BFS) and depth-first search (DFS) implemented.
- **Service Service** Variant of ComBack method with caching implemented.

#### $\mathcal{L}_{\mathcal{A}}$ **Performance of ComBack method compared to:**

- **Service Service** Standard full state space exploration (BFS and DFS).
- Hash compaction method (BFS and DFS).

### **Summary of Experimental Results**

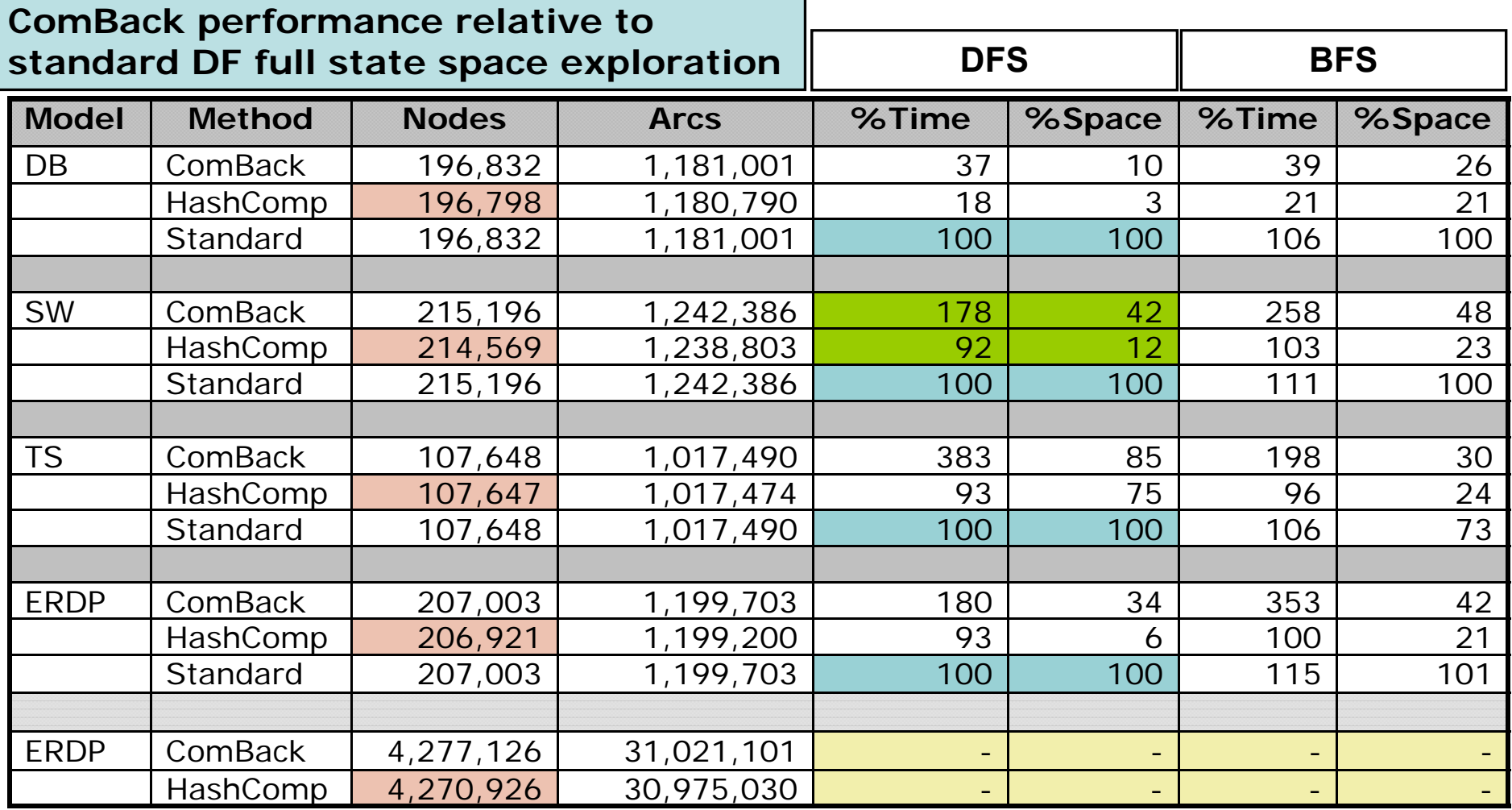

### **Conclusions**

#### $\overline{\phantom{a}}$ **ComBack method for alleviating state explosion:**

- Extension of the hash compaction to guarantee full coverage.
- $\overline{\phantom{a}}$  Search-order independent and transparent state reconstruction.

#### $\mathcal{L}_{\mathcal{A}}$ **Practical experiments:**

- Uses more time and space than hash compaction, less memory than standard full state space exploration.
- ComBack method suited for late phases of the verification process.

### **The Sweep-Line Method**

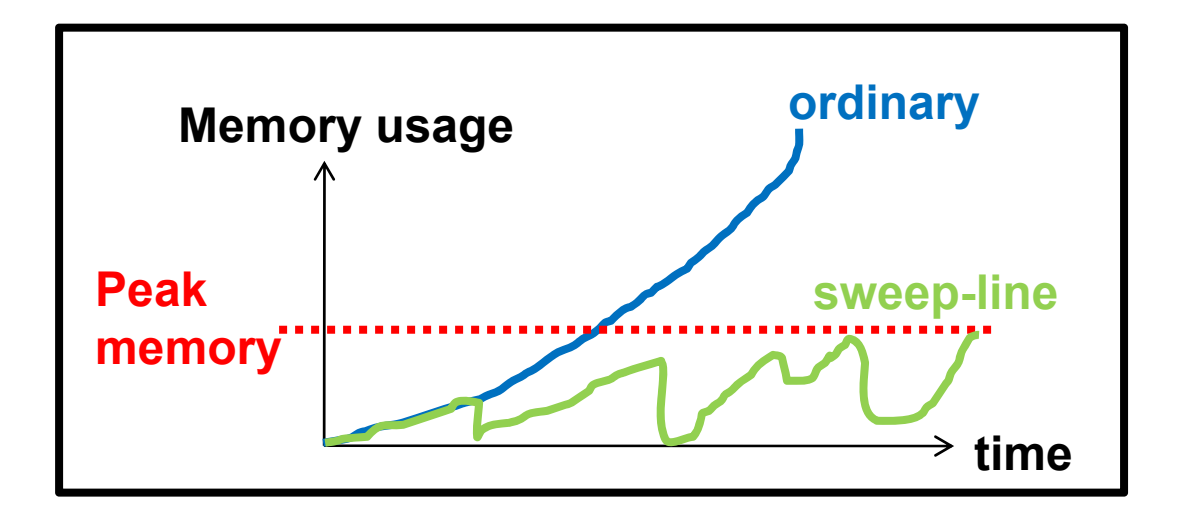

#### **[A Sweep-Line Method for State Space Exploration](http://www.daimi.au.dk/~mailund/ps/tacas2001.ps)**

*S. Christensen, L.M. Kristensen and T. Mailund* **Proceedings of Tools and Algorithms for the Construction and Analysis of Systems (TACAS 2001), LNCS 2031 pp. 450-464.Springer, 2000.**

#### **[A Generalised Sweep-Line Method for Safety Properties](http://www.daimi.au.dk/~mailund/ps/fme2002.ps)**

*L.M. Kristensen and T. Mailund***Proceedings of Formal Methods Europe (FME 2002), LNCS 2391 pp. 549-567, Springer, 2002.**

### **The Sweep-line Method**

- $\overline{\phantom{a}}$  **The basic idea is to exploit a certain kind of progress exhibited by many systems:**
	- **Retransmission counters and sequence numbers in protocols.**
	- П **Phases in transaction protocol.**
	- П **Control flow in programs.**
	- **Time in timed CPN models (value of global clock).**
- $\blacksquare$  **Makes it possible to explore all the reachable states, while only storing small state space fragments in memory:**
- $\blacksquare$  **This means that the peak memory usage is reduced.**
- **Aimed at on-the-fly verification of safety properties.**

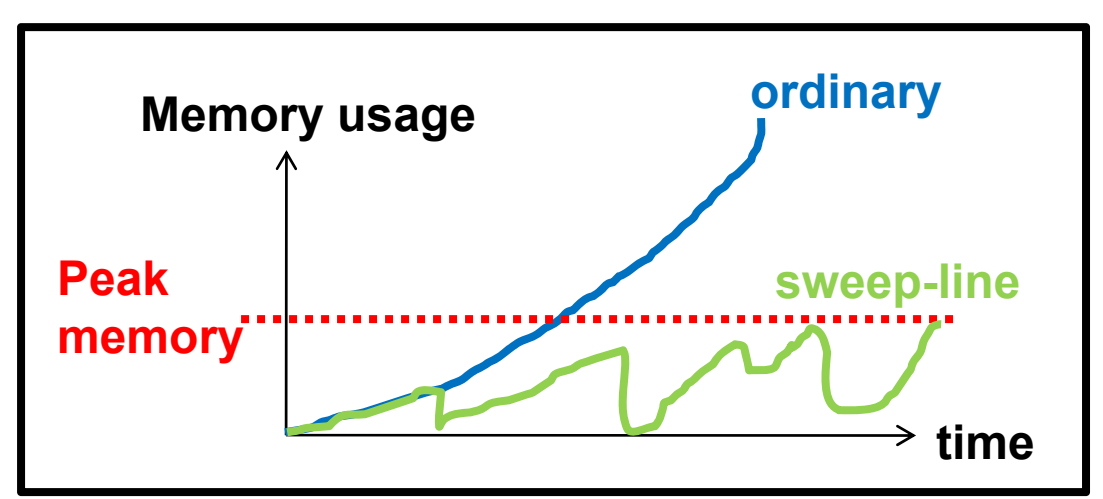

### **Example CPN Model**

 $\blacksquare$ **Stop-and-wait communication protocol:**

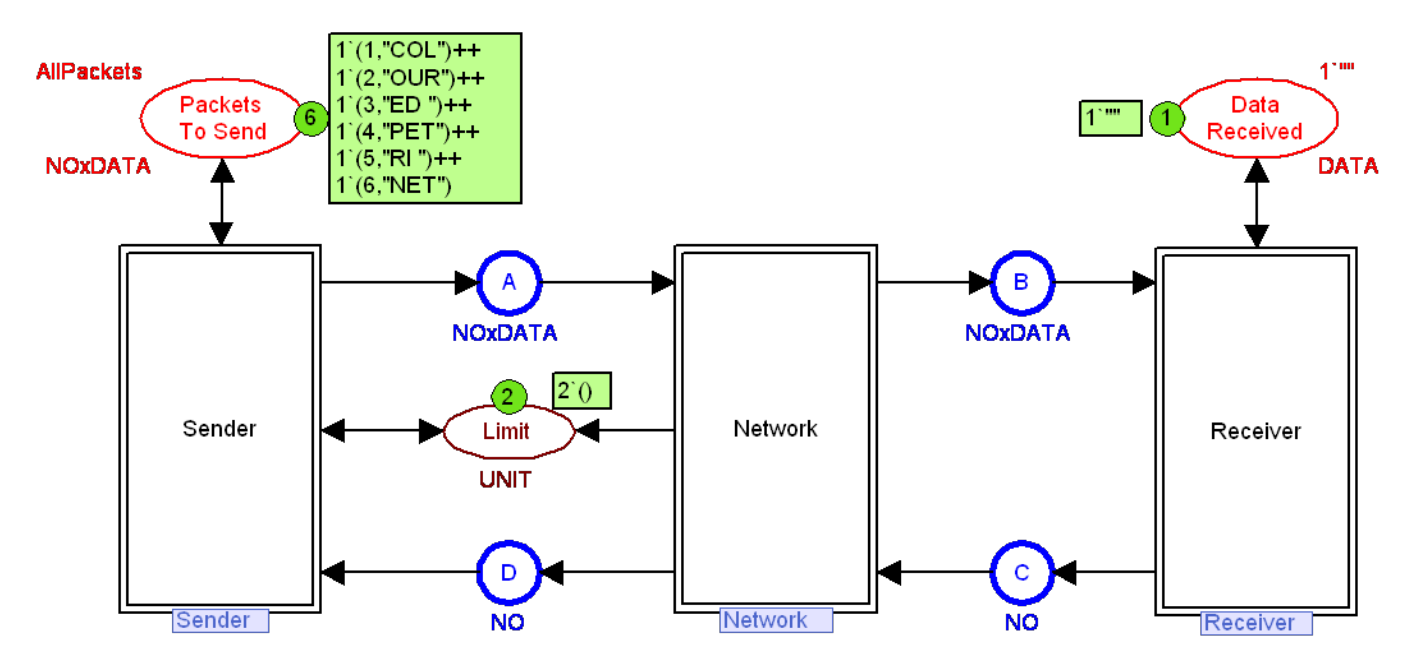

- $\mathcal{L}_{\mathcal{A}}$  **Sender keep sending the same data packet until a matching acknowledgement is received.**
- $\mathbb{R}^2$  **Sequence numbers are used to match data packets and acknowledgements.**

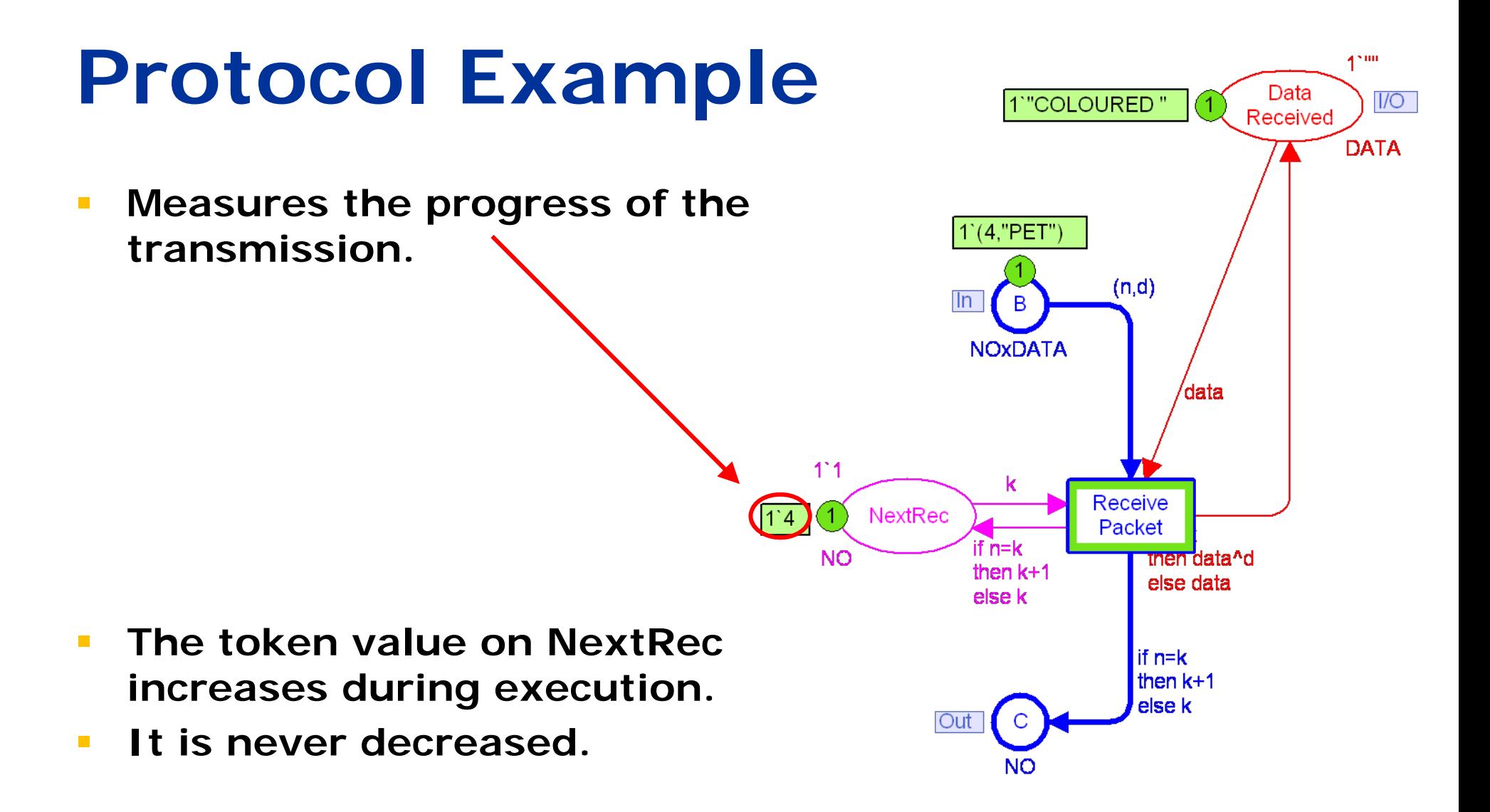

### **Initial fragment of state space**

- **Service Service Each state has successor states either in the same layer or in higher layers – never in lower layers.**
- **Service Service Layer 1 states can be deleted from memory when they have been processed.**

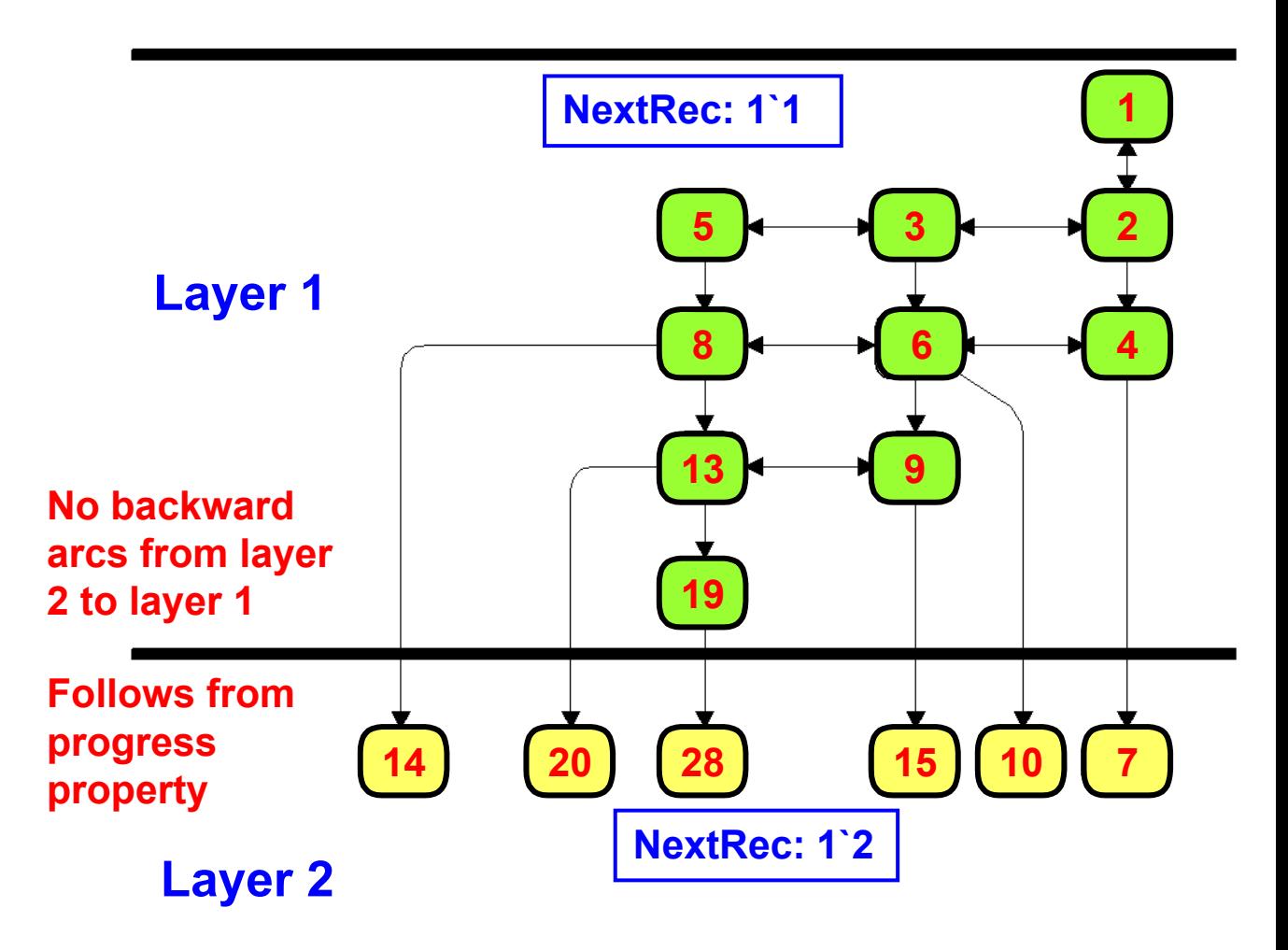

#### **Process states layer by layer**

- $\mathcal{L}_{\mathcal{A}}$  **Process the states (i.e., calculate successor states) one layer at a time (least progress first-order).**
- $\mathcal{L}_{\mathcal{A}}$  **Move from one layer to the next when all states in the first layer have been processed.**
- $\mathcal{L}_{\mathcal{A}}$ **Delete states when moving from one layer to the next.**
- $\mathcal{L}_{\mathcal{A}}$  **A conceptual sweep-line moves through the state space layer by layer:**
	- **All states in the layer are "on" the sweep-line.**
	- **All new states calculated are either on the sweep-line or in front of the sweep-line (i.e., in a higher layer).**

### **Progress Measure**

- $\blacksquare$  **The progress can be captured by a progress measure mapping each state into a progress value.**
- Data "COLOURED"  $\overline{\text{IO}}$ Received **DATA Implemented as a function that extract**   $\blacksquare$ **the colour of the token on NextRec:** $1'(4."$ PET")  $(n,d)$  $B$ lln l **fun Progress'Receiver { NextRec } = NOxDATA List.hd NextRec**data  $1.1$  **This is an example of a**   $\mathcal{L}_{\mathcal{A}}$ Receive NextRec 1`4 |(1 **monotonic progress measure:** Packet if n=k **NO** tnen data^d then k+1 else data else ki  $\texttt{s} \rightarrow \texttt{s}' \Rightarrow$  progress  $\texttt{s} \leq \texttt{ progress} \; \texttt{s}'$  $if n=k$ then  $k+1$  **Monotonicity can be checked fully**  else k  $\mathcal{L}_{\mathcal{A}}$ Out **automatically.**

 $1100$ 

## **Sample Experimental Results**

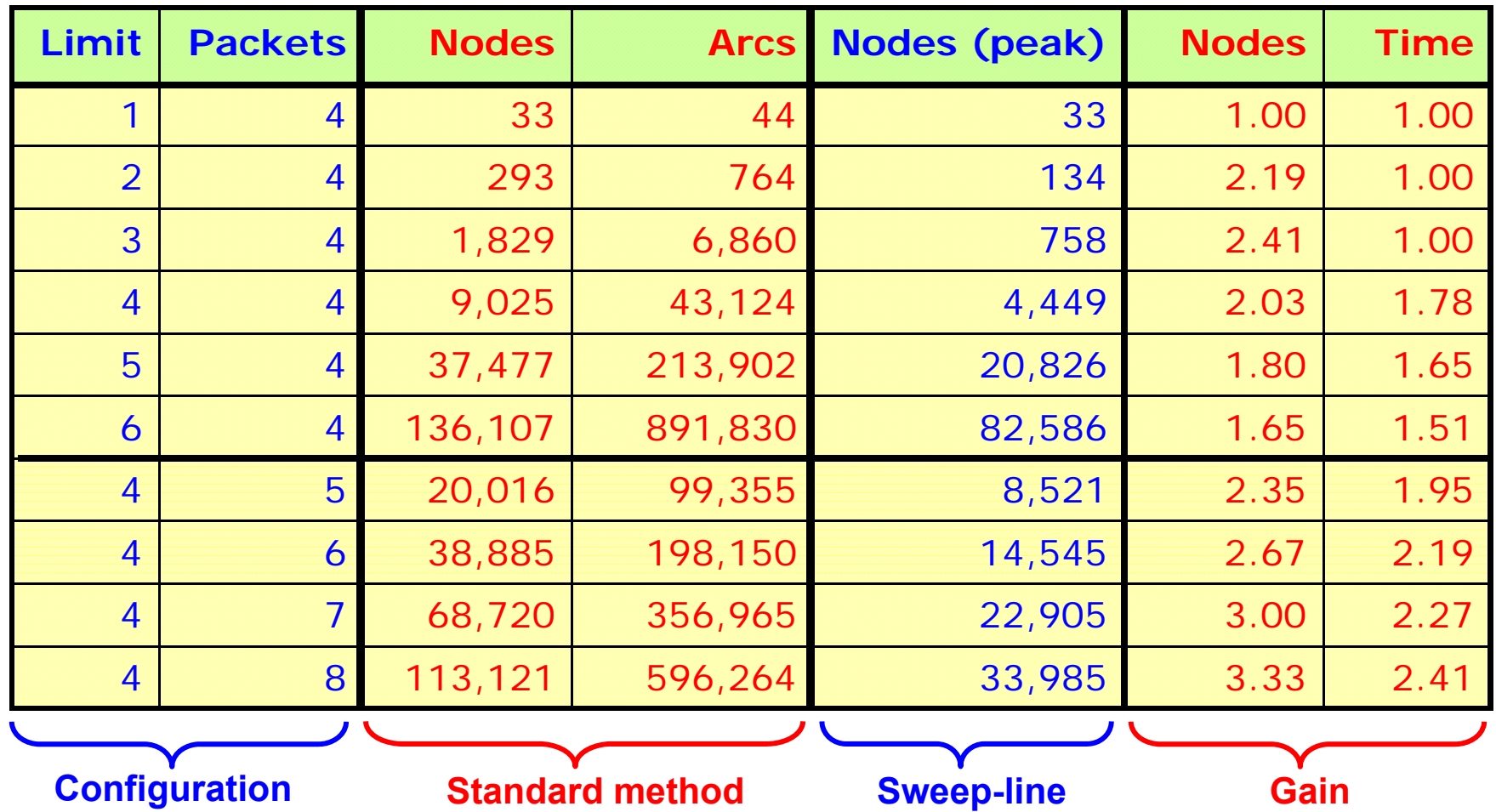

#### **Generalised Sweep-Line Method**

- $\mathcal{L}_{\mathcal{A}}$  **Monotonic progress measures are sufficient for systems exhibiting global progress.**
- e. **Many systems exhibit local progress and occasional regress (e.g., sequence number wrap, control flow loops,…):**

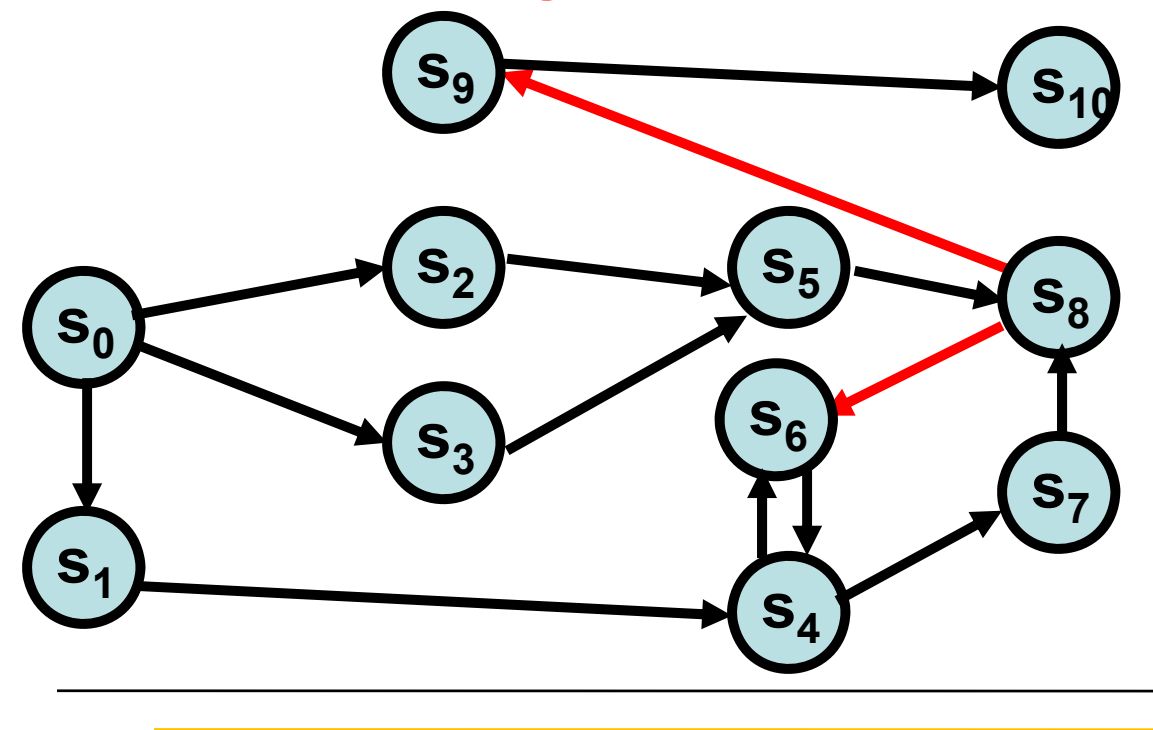

- **Cannot determine whether a destination state of a regress has already been explored.**
- **Termination is no longer guaranteed.**

**progress**

a.

a.

#### **Generalised Sweep-Line Method**

- a. **Detect backwards/regress edges during exploration.**
- a. **Mark destination of regress edges persistent.**
- Е **Conduct multiple sweeps using persistent states as roots.**

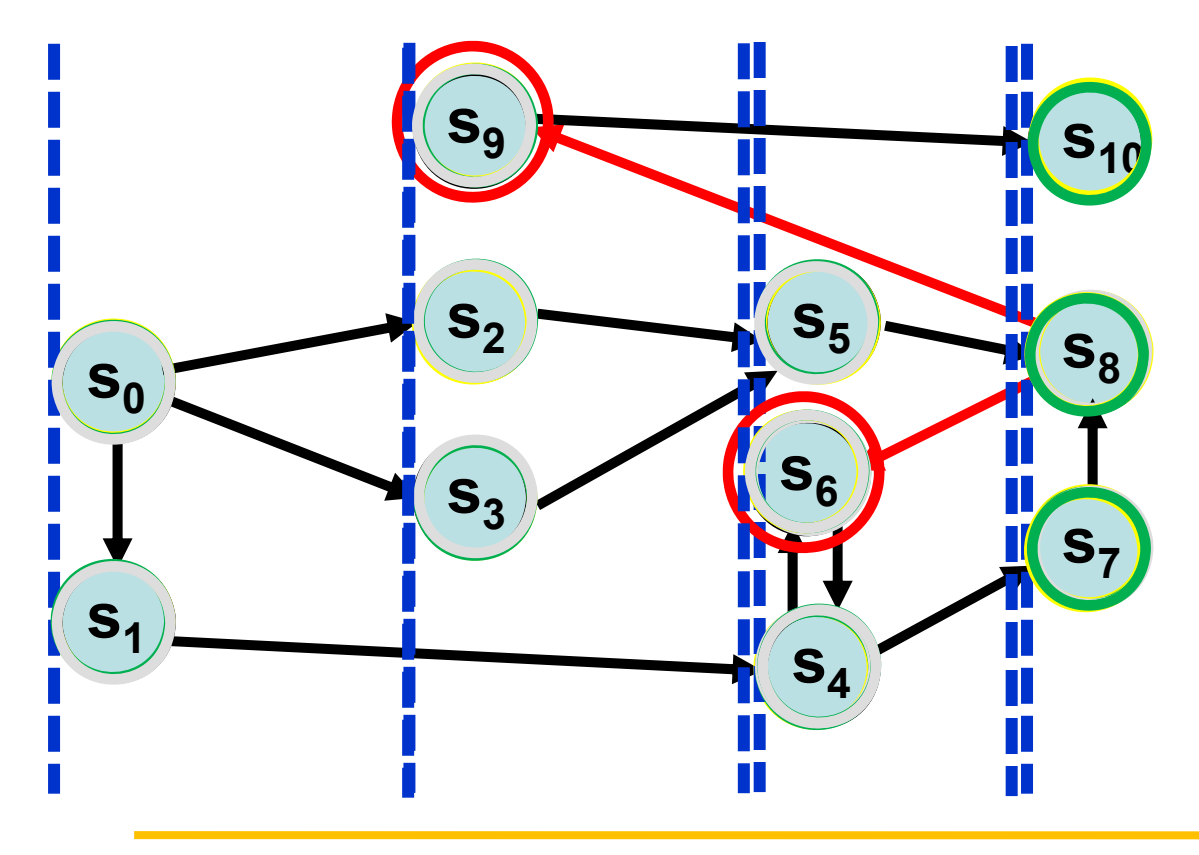

### **Algorithm and Implementation**

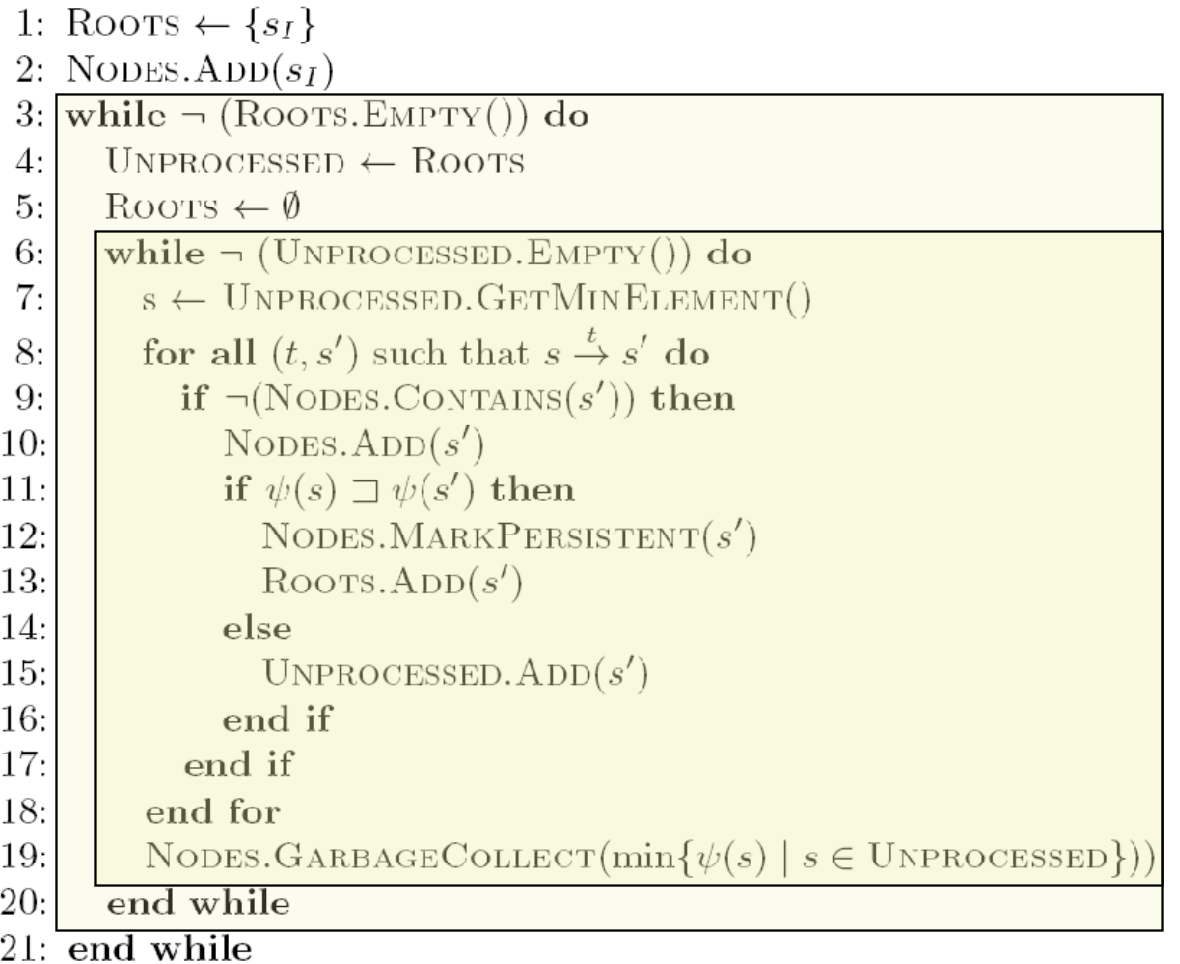

- **Unprocessed implemented as a priority queue on progress values.**
- **Deletion of states can be implemented efficiently by detecting when the sweep-line moves.**
- **Sharing of substate requires a reference count mechanism.**

### **Counter Example Generation**

 **External storage can be exploited to support counter example generation:**

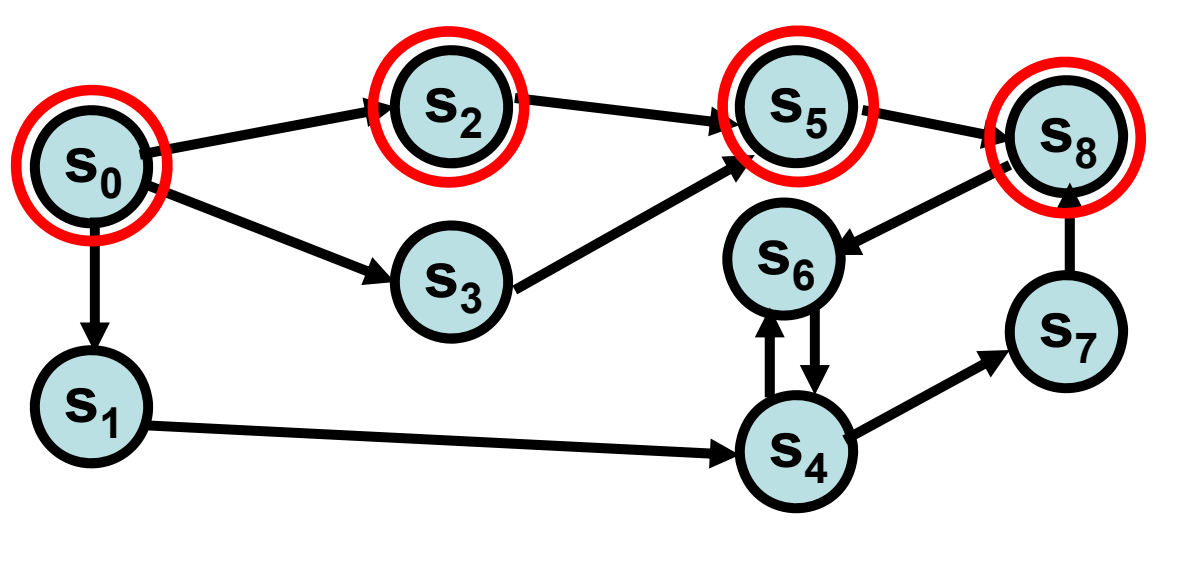

- Store the states being deleted from memory sequentially on disk.
- Store an index pointing to the generating predecessor of each state.
- $\mathcal{C}^{\mathcal{A}}$  Following index pointers backwards yields the counter example.

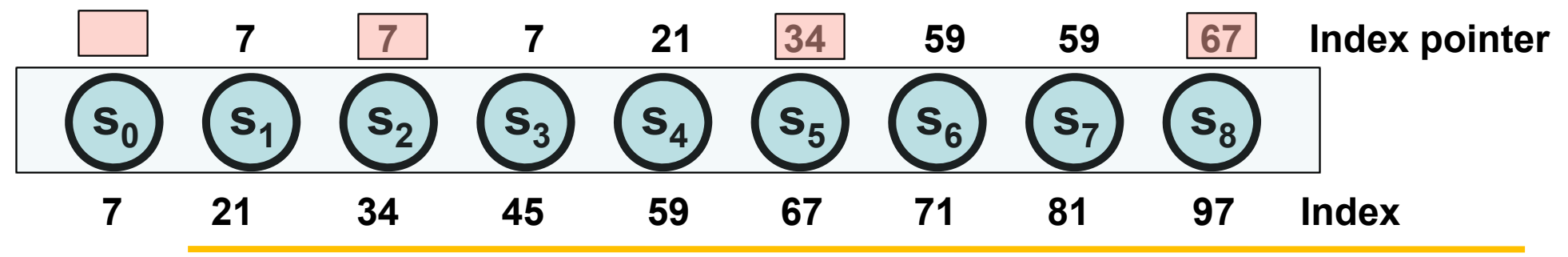

## **Beyond Safety Properties**

- **Classical CTL and LTL model checking algorithms are not compatible:**
	- Accesses predecessor states (e.g., CTL).
	- Relies on a non-progress first search order (e.g., LTL).
- **The sweep through the state space can be used to compute a Kripke structure:**

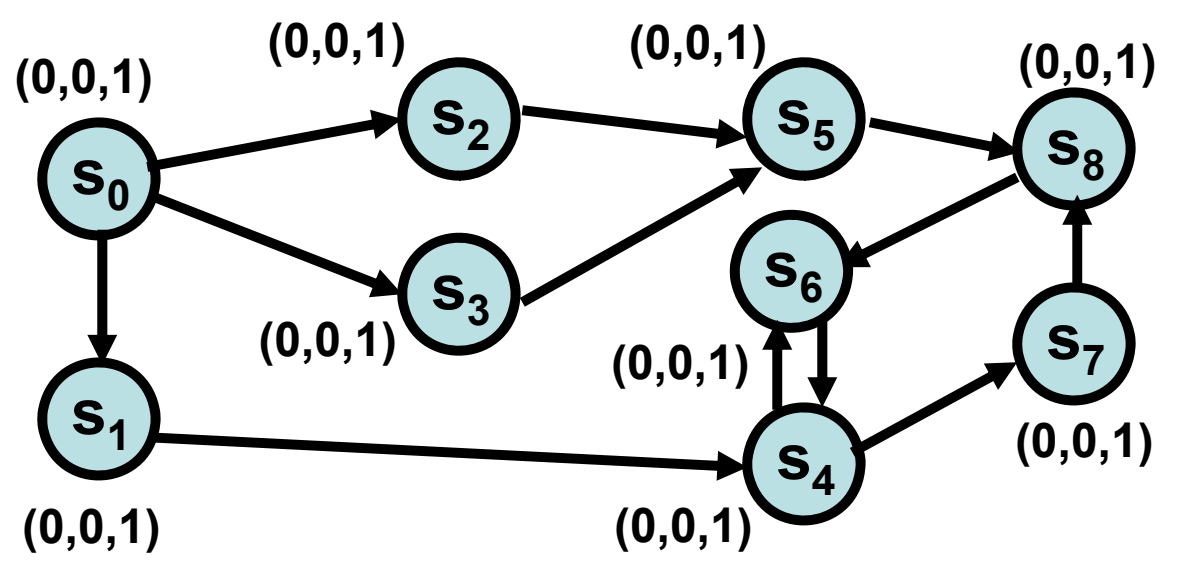

**Atomic propositions:**

#### **p 1p 2p 3**

- States are not deleted but instead replaced by a (small) bit vector.
- Standard model checking algorithm can be used.

## **Dynamic State Space Partitioning for External Memory Model Checking**

**Dynamic State Space Partitioning for External Memory Model Checking. S. Evangelista and L.M. Kristensen.. In Proc. Formal Methods for Industrial Critical Systems, LNCS 5825, pp. 70-85. Springer, 2009.**

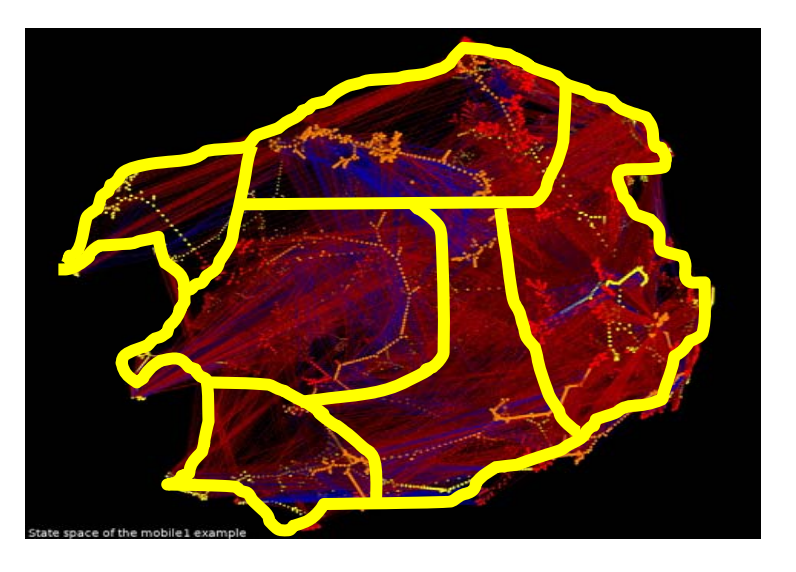

### **State Space Partitioning**

 **The state explosion problem can be addressed by dividing the state space into partitions:**

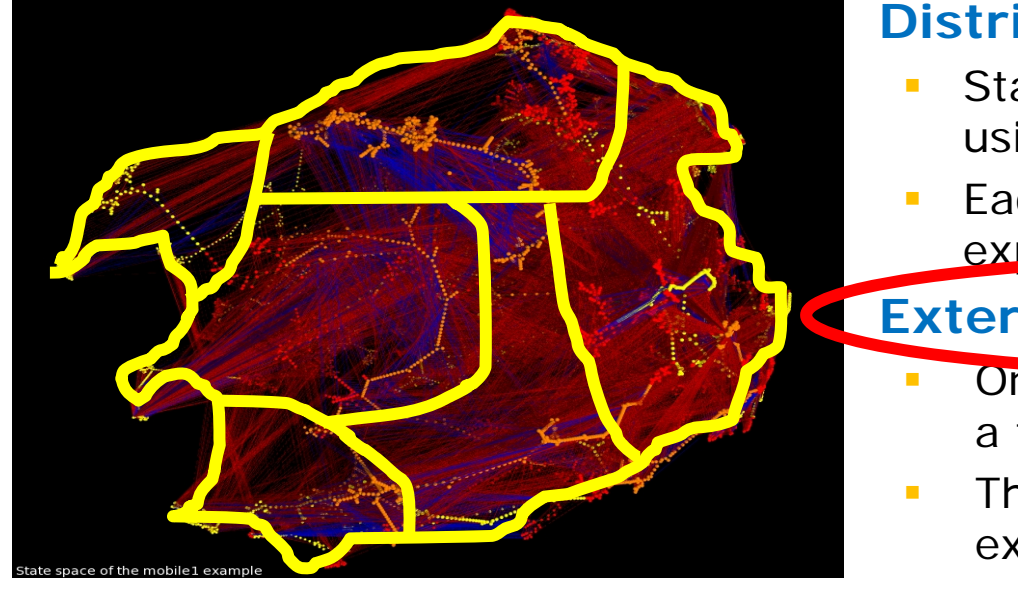

#### **Distributed model checking:**

- State space exploration is conducted using a set of machines / processes.
- Each process is responsible for exploring the states of a partition.

#### **External-memory model checking:**

- One partition is loaded into memory at a time.
- The remaining partitions are stored in external memory (disk).
- $\mathbf{r}$  **Requires a partitioning function mapping from the set of states into partitions.**

### **External-Memory Algorithm**

 $\mathbb{R}^2$ **Uses a queue Q** of unprocessed states, a set of **visited states V<sub>i</sub>, and a file F<sub>i</sub> for each partition i**:

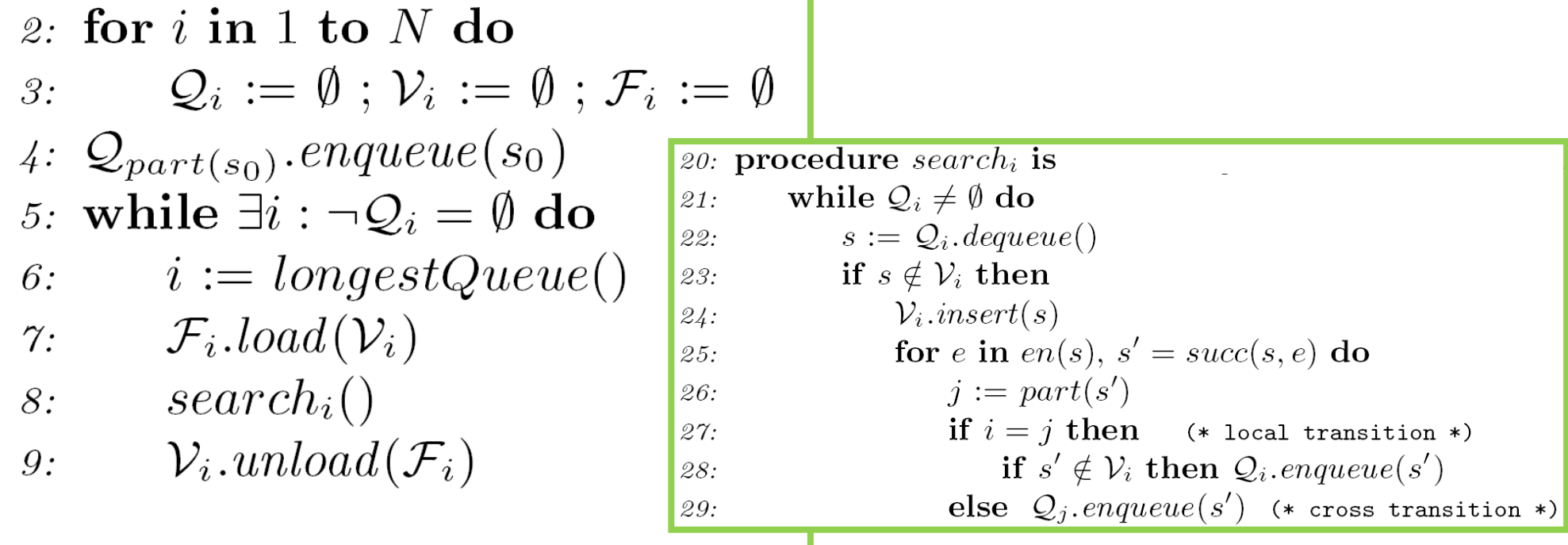

## **Partitioning Functions**

#### $\mathcal{L}_{\mathcal{A}}$ **Desirable properties:**

- **Service Service**  Limit the number of cross transitions to reduce disk access and network communication.
- Even distribution of states into partitions to ensure that all processes receives a comparable workload.

#### $\mathcal{L}_{\mathcal{A}}$ **Main contributions of this work:**

- 1. A dynamic partitioning scheme based on partition refinement and compositional partitioning functions.
- 2. A set static and dynamic heuristics for implementing partition refinement in the context of external memory model checking.
- 3. An implementation and experimental evaluation of the dynamic partitioning scheme and the associated heuristics.

### **Dynamic Partitioning**

 **Assumes that the system states can be represented as a vector of state components:**

**S = (C 1,<sup>C</sup> 2 , … , <sup>C</sup> n)**

 **A partition is determined from a subset of the state components:**

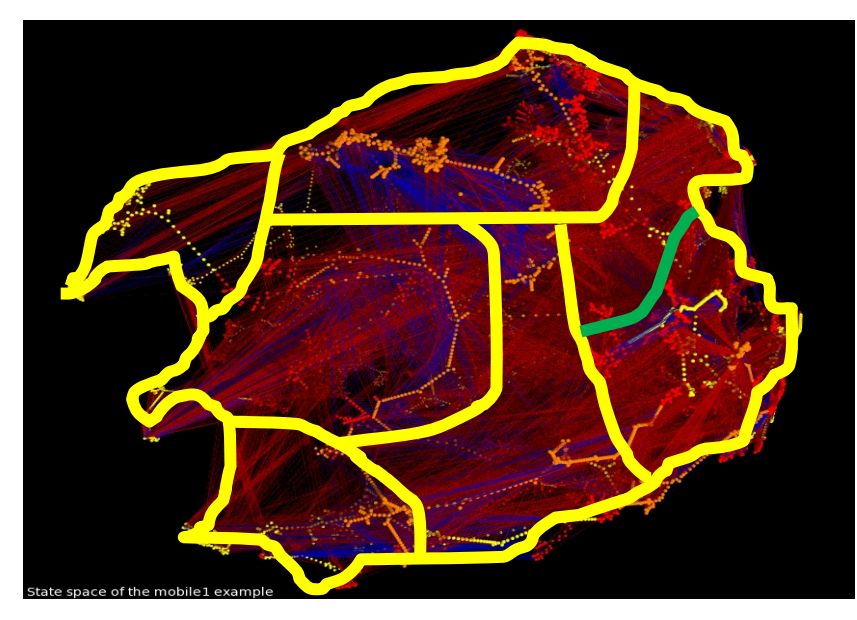

- **A partition is split into subpartitions (refined) when it exceeds the available memory.**
- ▉ **The refinement is realised by taking into account an additional state component.**

## **Partitioning Diagrams**

 $\mathbb{R}^n$  **A compositional partitioning function can be represented as a partitioning diagram:**

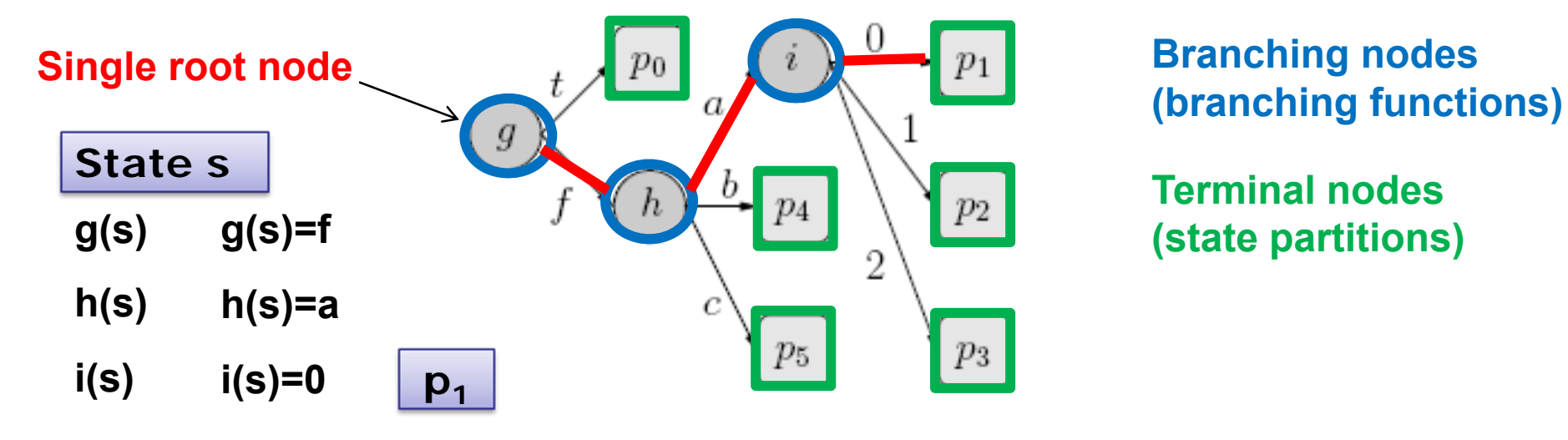

**Branching nodes**

**Terminal nodes(state partitions)**

 $\mathbb{R}^3$  **The partition of a state is determined by applying the branching functions starting from the root.**

#### **Example: Partition Refinement**

 $\overline{\phantom{a}}$  **A state vector with three state components**   $(b)$  **t**,f}  $(c)$  **t**,f}  $(i)$  **{0,1,2,3}**  $)$ :

#### **Heuristics**

 $\overline{\phantom{a}}$  **The refinement step requires the selection of a state component to be used for the refinement.**

#### $\overline{\phantom{a}}$ **Offline Static Analysis (SA):**

- Count for each state component, the number of events in the analysed system model that modifies it.
- Among candidate components, select the component with the lowest count (to reduce cross transitions).

#### $\mathcal{L}_{\mathcal{A}}$ **Offline Dynamic State Space Sample (SS):**

- Explore a sample of the state space and count the number of times a state component is modified (randomized search).
- Among candidate components, select the component with the lowest count (to reduce cross transitions).

### **Online Heuristics**

#### $\mathbb{R}^3$ **Dynamic Randomized (DR):**

- Picks a random state component not yet considered.
- Serve as a baseline for the other dynamic heuristics.

#### $\mathcal{L}_{\mathcal{A}}$ **Dynamic Event Execution (DE):**

 Counts during state space exploration the number of times a component has been modified (select lowest count).

#### $\mathbb{R}^2$ **Dynamic Distribution (DD):**

 Select the component that gives the lowest standard deviation in sub-partition sizes.

#### $\mathbb{R}^n$ **Dynamic Distribution and Event Execution (DDE):**

**Service Service** Combines heuristics DE and DD:

 $h(C_i) = updates[i] \cdot std(C_i)$ 

### **Experimental Context**

- $\mathbb{R}^2$  **Implementation in the ASAP model checking platform [ [www.daimi.au.dk/~ascoveco/download.html](http://www.daimi.au.dk/~ascoveco/download.html) ]:**
	- The PART external memory algorithm [Bao, Jones (TACAS'05)]: uses a global hash function on the state vector for partitioning.
	- A static partitioning scheme [Lerda, Sisto (SPIN'99)]: The partitions are determined from a single state component.
	- A semi-dynamic partitioning scheme [Lerda, Visser (SPIN'01)]: partitions consists of static classes that can be reassigned.
- $\mathbb{R}^3$  **Experiments conducted on models from the BEEM benchmark database [Pelánek (SPIN'07)].**
- $\overline{\mathbb{R}}$  **Illustrates the use of ASAP as a multi-formalism platform.**

## **Experimental Results (1)**

 $\blacksquare$  **Measures the number of cross transitions (CT) and disk accesses (IO):**

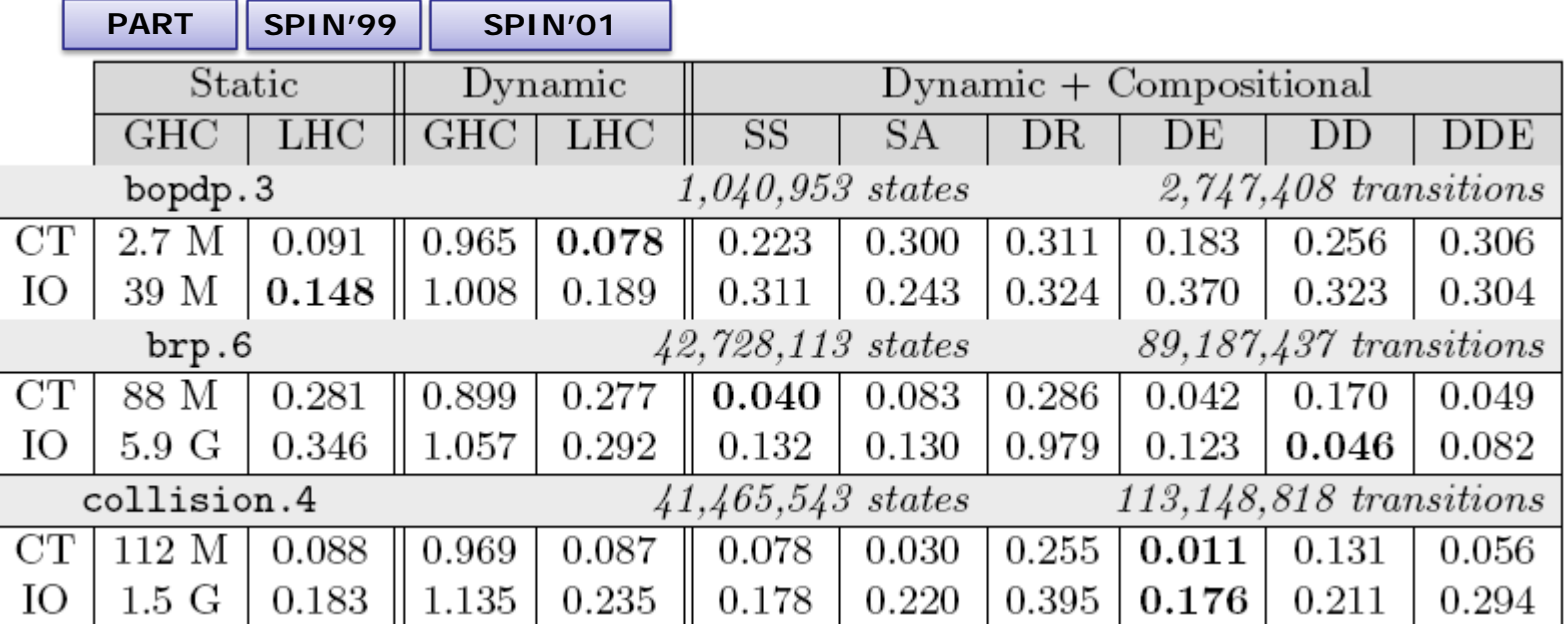

 $\mathcal{L}_{\mathcal{A}}$  **Performance is relative to the PART algorithm with a global hash code (Static + GHC).**

## **Experimental Results (2)**

**Summary across 35 model instances:**

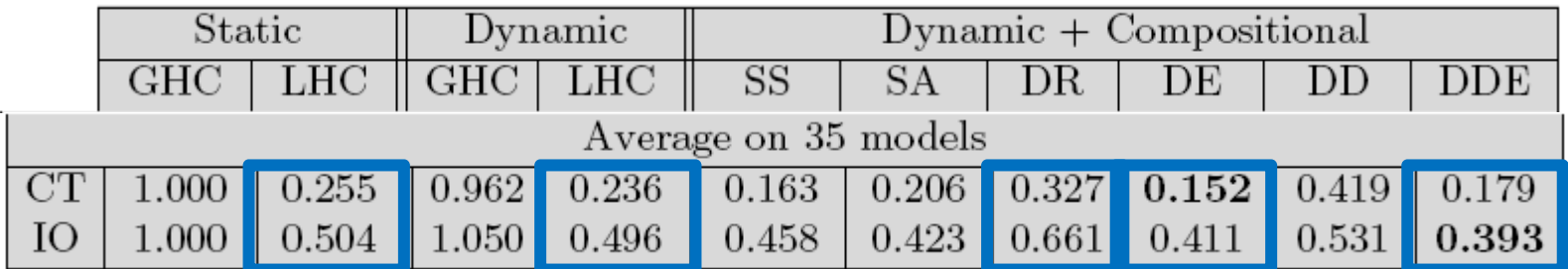

#### $\overline{\phantom{a}}$ **Main observations:**

- 1. Compositional dynamic refinement generally outperforms the earlier approaches (GHC and LHC).
- 2. DR generally worse than all other heuristics – and always worse than SS and DE which performed comparable.
- 3. A general correlation between disk accesses and cross transitions: except when partition distribution is uneven.

### **Partition Overflow**

- $\mathbb{R}^n$  **Dynamic partitioning can avoid overflow when some partition cannot be represented in memory.**
- $\mathcal{L}_{\mathcal{A}}$  **Ratio of overflowing states\* with related approaches [SPIN'99, SPIN'01]:**

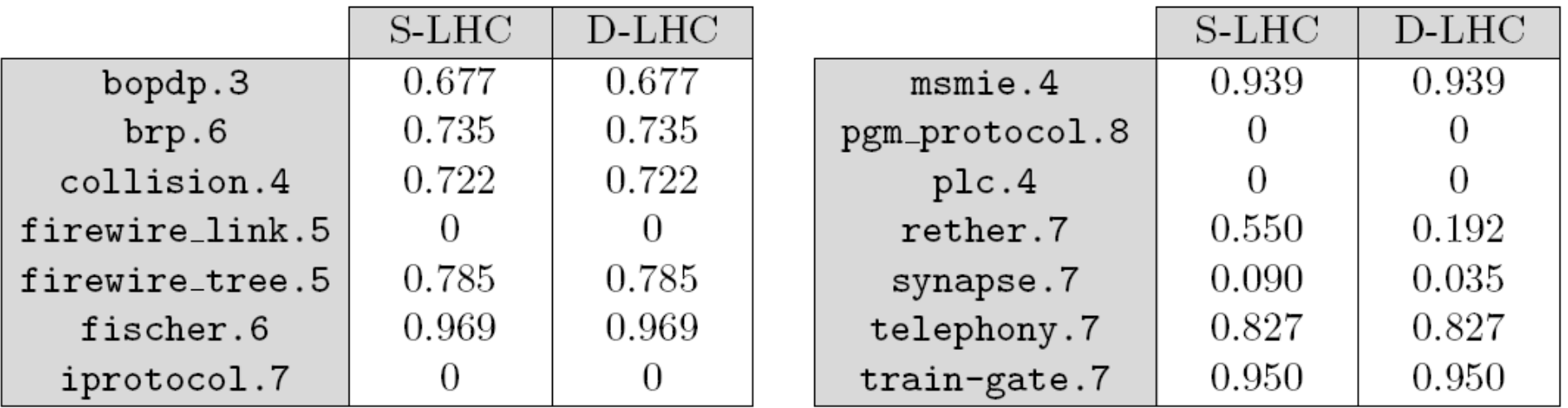

**\*A partition size limit of 1% of the total state space.**

### **Conclusions and Future Work**

- **A dynamic partitioning scheme applicable for external memory and distributed model checking.**
- **The heuristics have been evaluated in the context of external memory model checking.**
- $\mathcal{L}_{\mathcal{A}}$  **Improves cross transitions and disk access performance compared to earlier related work.**
- **The scheme can ensure an upper bound on size of any partition loaded into memory.**
- **Heuristics are still to be explored in the context of distributed model checking.**